**Sueña,** prepárate,

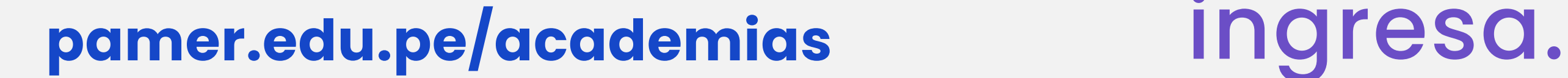

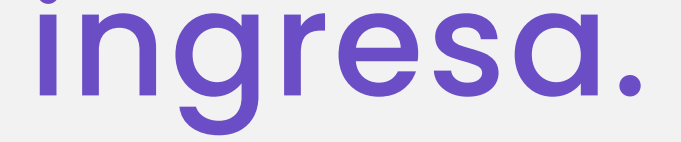

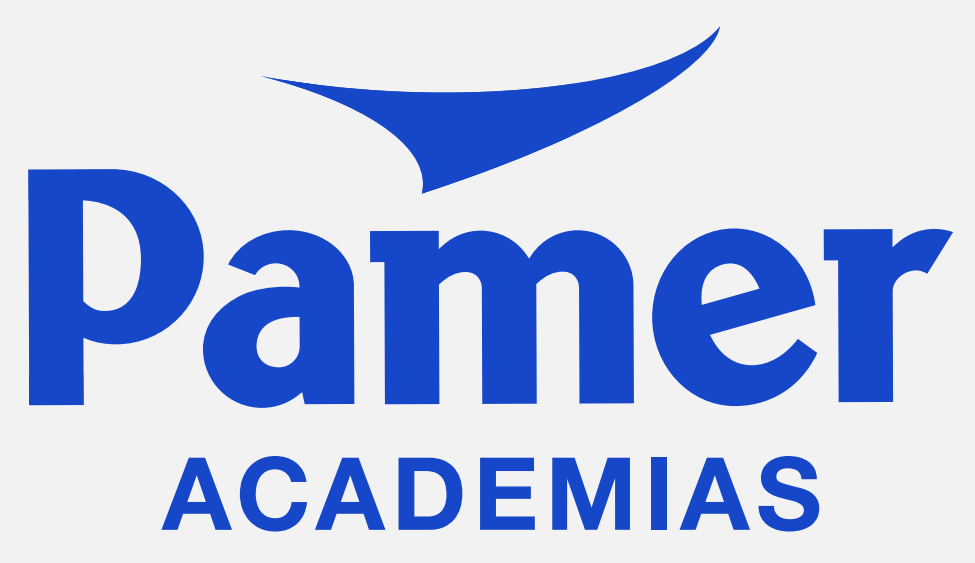

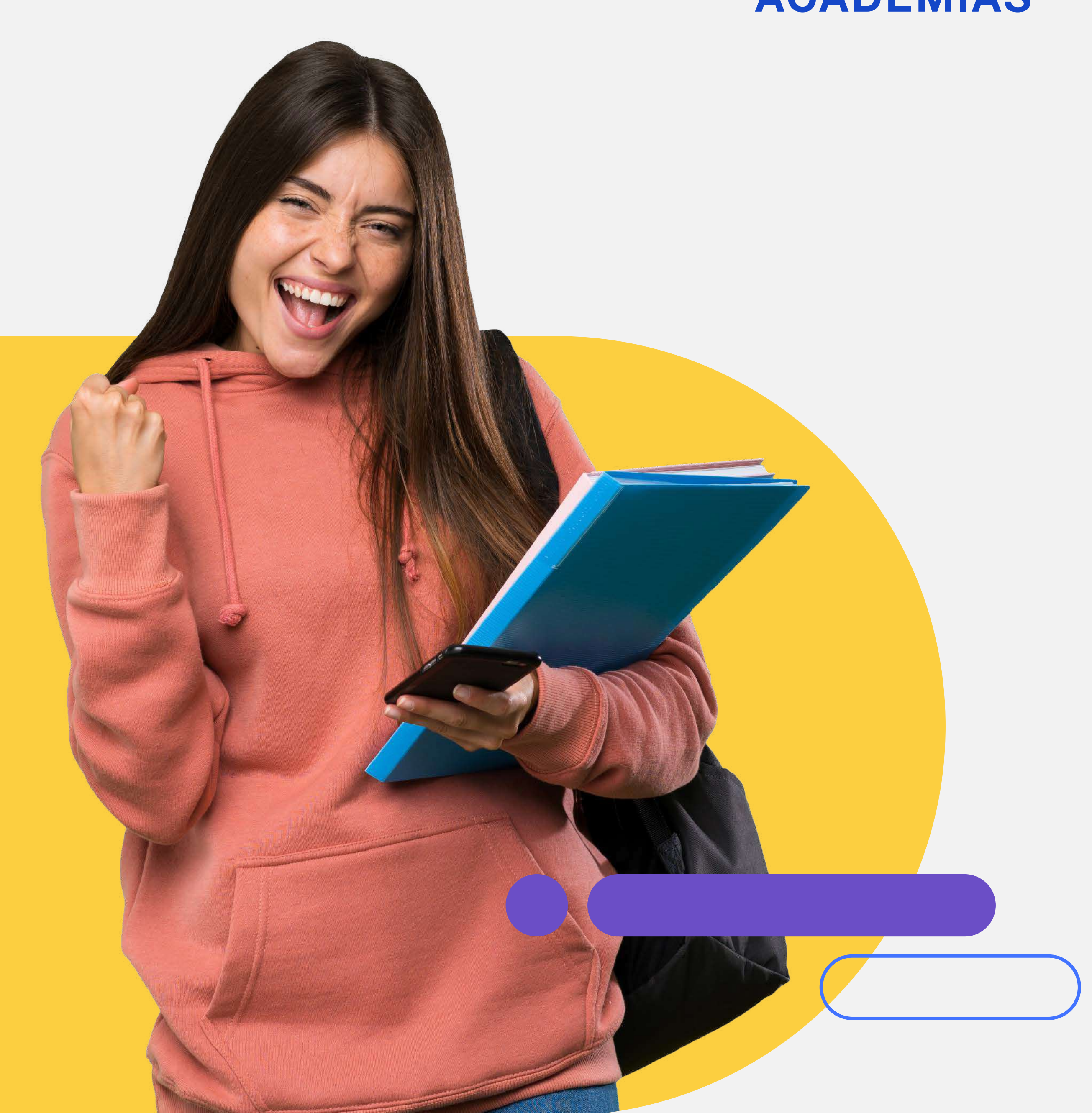

# **CATÓLICA CICLO CICLO ITS/POP**

### **Modalidad Presencial y Virtual**

Sedes: **Santa Beatriz, San Miguel** y **San Martín de Porres**

### **DIGIRIDO A:**

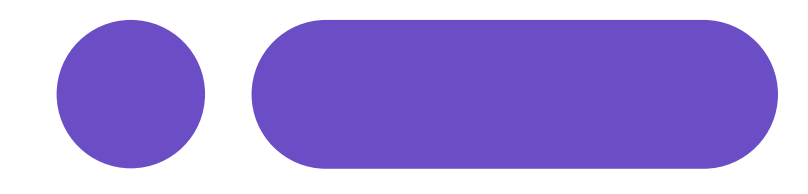

## **Modalidad presencial y virtual**

**Lunes - Simulacro:** De 4:20 p.m. a 7:30 p.m.

#### **Martes a viernes** De 4:20 p.m. a 8:30 p.m.

### **Adicional:**

Asesorías virtuales de lunes a viernes de 4:40 p.m. a 6:20 p.m.

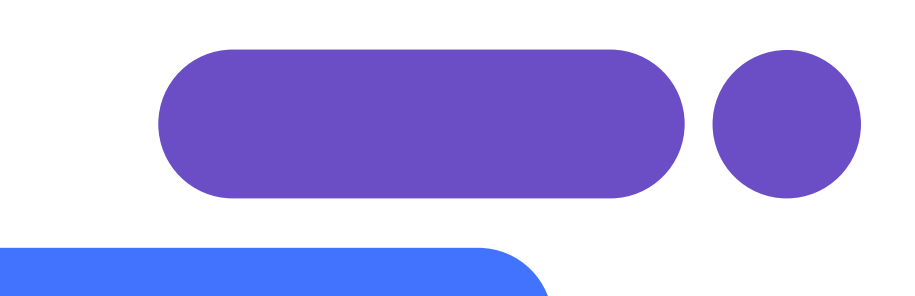

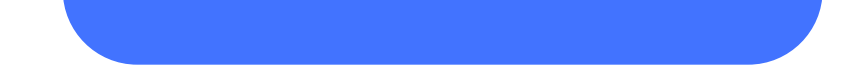

- Alumnos que deseen postular al examen de admisión ITS / POP de la PUCP
- Alumnos con o sin experiencia que estén cursando de 1ro a 5to de secundaria.

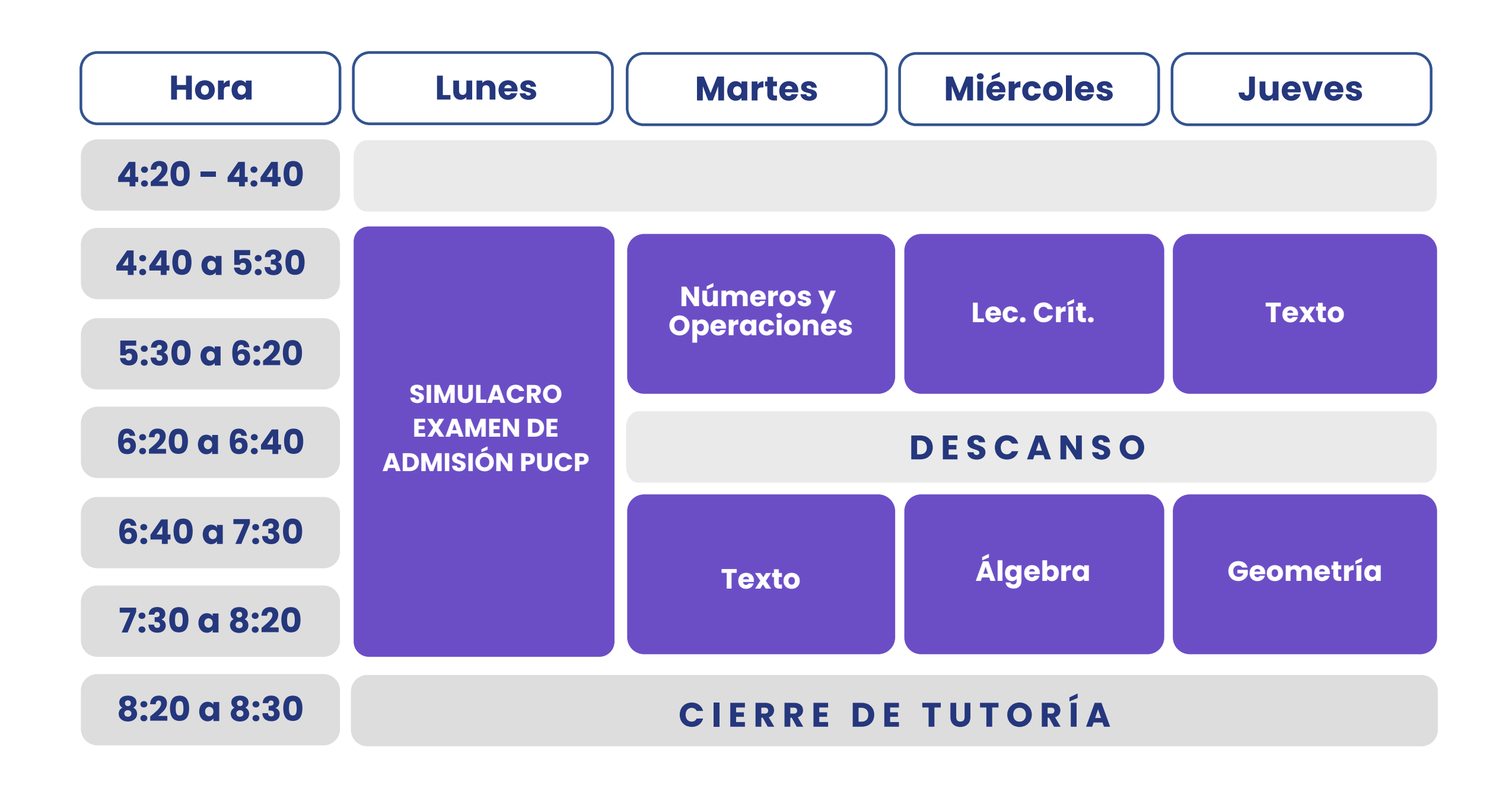

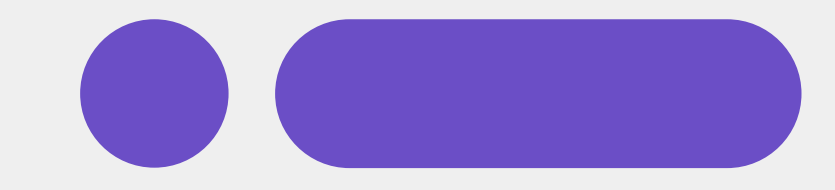

## **Beneficios que nos diferencian**

- Lunes exclusivo para SIMULACROS tipo admisión
	- Seminarios de ajustes antes de los exámenes de admisión

Material actualizado según los últimos

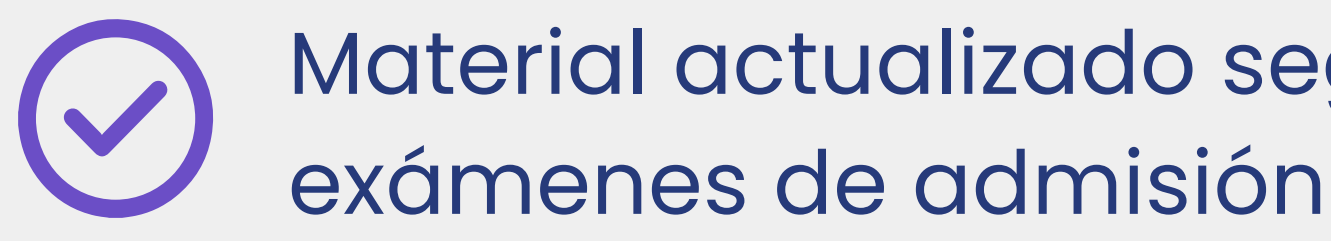

- Profesores de amplia experiencia
- Estrategias para optimizar tus posibilidades de ingreso
- Seguimiento académico personalizado

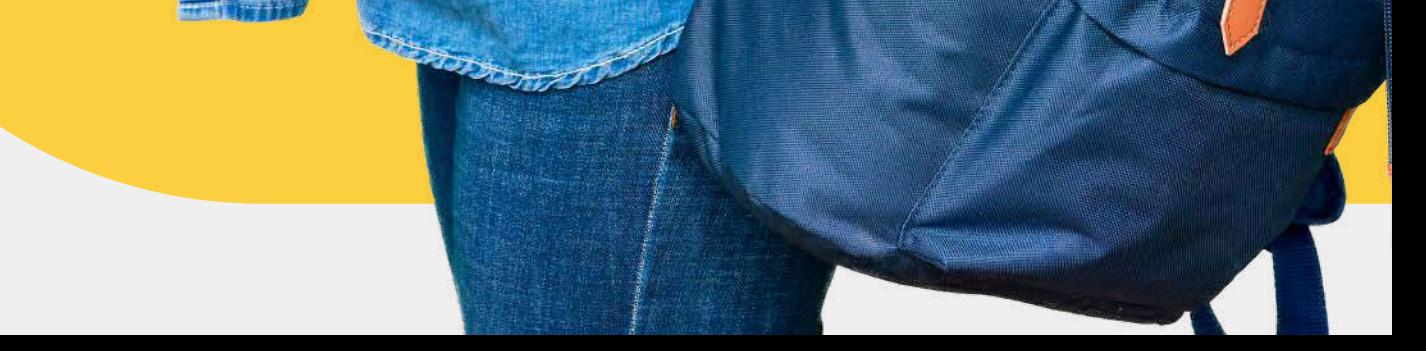

## **Modalidades de pago**

Pago<br>Efectivo

**Transferencia vía Banca por Internet y móvil**.

BBVA, BCP, Interbank, Scotiabank, BanBif y Caja Arequipa.

- 1. Selecciona la opción **Pago de Servicios**.
- 2. Busca y selecciona la institución / empresa **PAGOEFECTIVO**.
- Selecciona **PAGOEFECTIVO (MONEDA)**. 3. 4. Ingresa tu código CIP: **(CODIGO) y sigue los pasos**.

**BBVA**  $BCP$  $\Box$  Interbank

**Scotiabank.** 

**BanBif** 

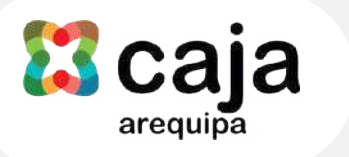

- 1. Indica que vas a realizar un pago
- **Agente BCP:** Brinda el código de empresa a.
- a la empresa PAGOEFECTIVO.
- 2. Indica que realizarás el pago a PAGOEFECTIVO (MONEDA).
- 3. Indica el código CIP: (CODIGO) y el importe a pagar.
- 01286.
- **Tambo+:** Opera a través de un Agente BBVA. b.
- **Agente Red Digital:** Cobro adicional de S/1.00 c.
- **Agente Kasnet:** Brinda el código de empresa d. 220060.

- 1. Indica que vas a realizar un pago a la empresa PAGOEFECTIVO.
- 2. Indica que realizarás el pago a PAGOEFECTIVO (MONEDA).
- 3. Indica el código CIP: (CODIGO) y el importe a pagar.
- **Agente BCP:** Brinda el código de empresa a. 01286.
- **Tambo+:** Opera a través de un Agente BBVA. b.
- **Agente Red Digital:** Cobro adicional de S/1.00 c.
- **Agente Kasnet:** Brinda el código de empresa d. 220060.

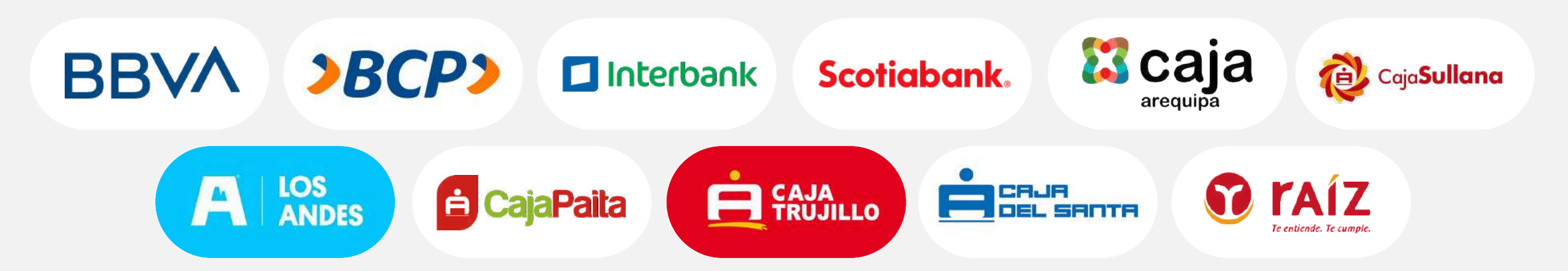

**Nota:** Los horarios de atención y monto de pago dependerán de cada establecimiento.

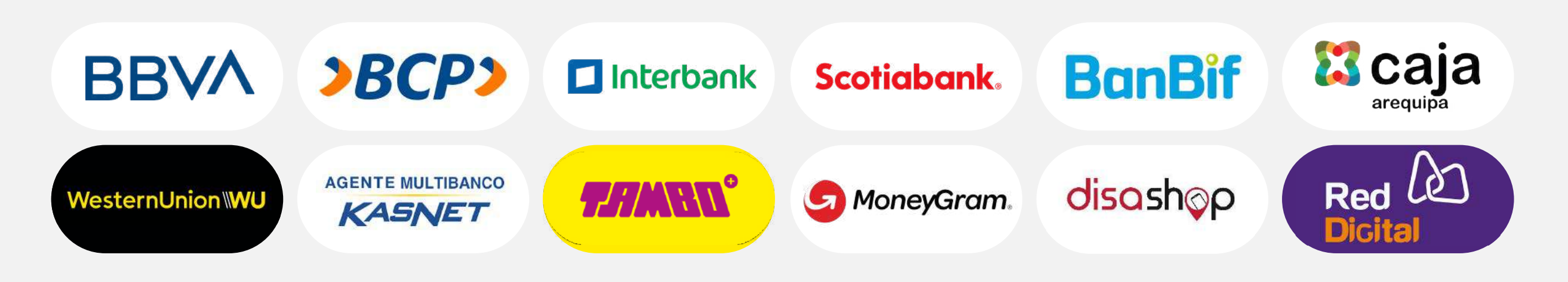

#### **Pago en efectivo por agentes y bodegas**

Express BBVA, Agente BCP (a), Agente Interbank, Scotiabank, BanBif, Caja Arequipa, Western Union, Tambo+ (b), Perú Express MoneyGram, Disashop, Agente Red Digital (c), Agente Kasnet (d)

#### **Pago en efectivo por agencias bancarias**

BBVA, BCP, Interbank (a), Scotiabank, BanBif, Caja Arequipa, Banco de la Nación (b), Caja Sullana, Caja Los Andes, Caja Paita, Caja Trujillo, Caja del Santa, Caja Raíz.

**a través de**

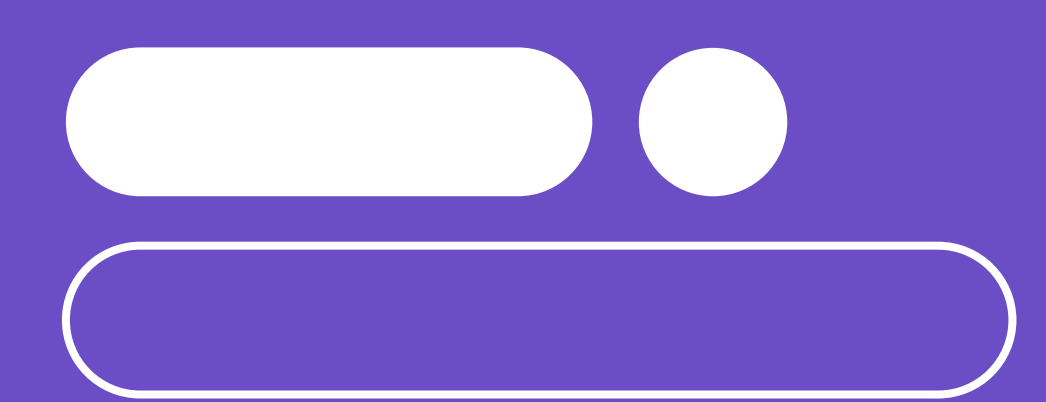

# Central telefónica: **01 748 3196**

Síguenos en:

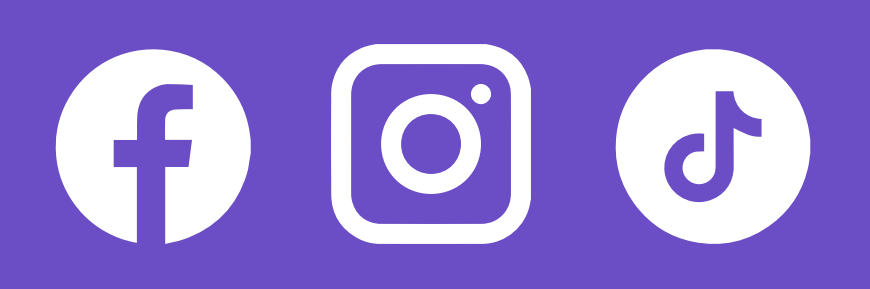

### **academias.pamer.pe**

**Sede Santa Beatriz:** Ca. Emilio Fernández #611 **Sede San Martín de Porres:** Av. Universitaria #3181 **Sede San Miguel:** Av. Elmer Faucett #381

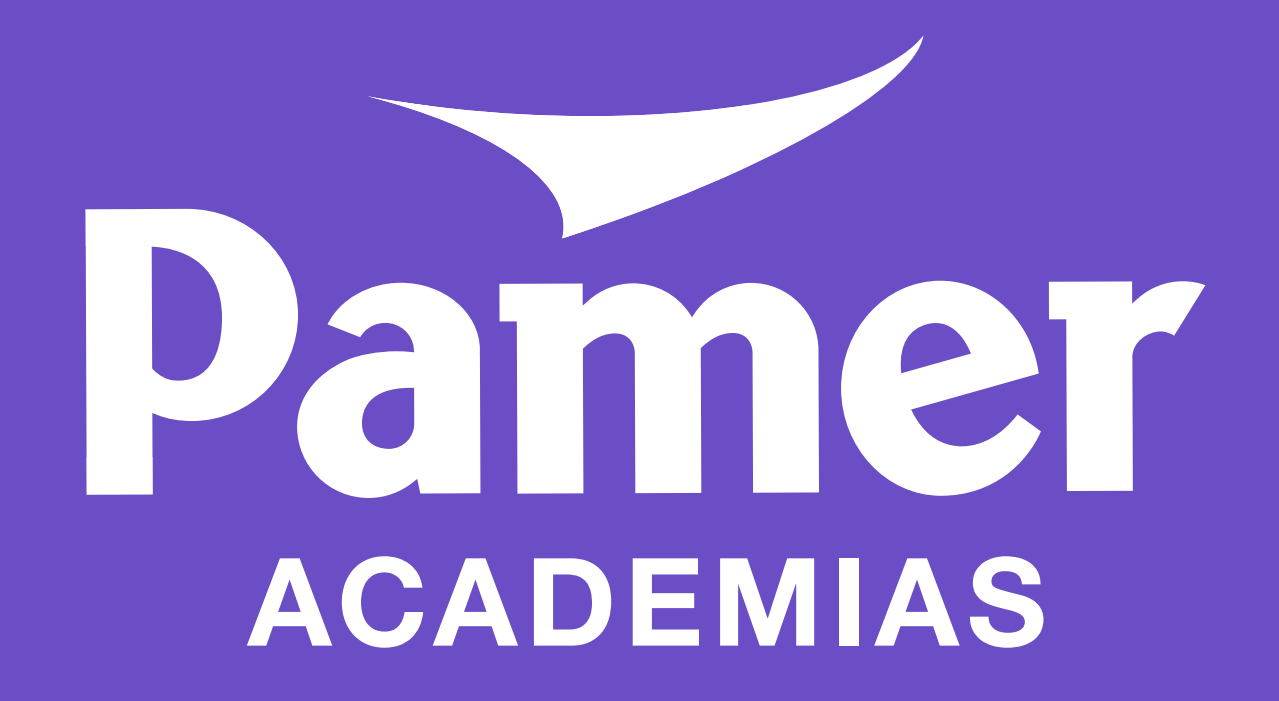